# A Glimpse of Representing Stochastic Processes

Nathaniel Osgood CMPT 858 March 22, 2011

# Recall: Project Guidelines

- Creating one or more simulation models.
- Placing data into the model to customize it to a particular context (e.g. to a particular region).
- Running a "baseline" scenario with the existing model parameters, and commenting on its plausibility.
- Running one or more "what if" scenarios with the model to explore different possible situations. These situations could reflect the results of implementing different policies, or different possible external conditions.
- Performing one or more "sensitivity analyses", in which assumptions in the model (in the form of parameter values, or structural elements of the model) are changed.
- A well-structured written report describing the above, and your findings.
- Report Due date: April 24

# What I'd like to See in the Report

- Introduction
- Background
- Comment on baseline scenario choice & plausibility of model results
- Sensitivity analyses (Parameters and/or structural)
- Investigation of "what if" scenarios
	- Potential policies
	- External conditions
- Model limitations & ideas for possible extensions
- Process learning
- Implications for our understanding of the world

# Project Presentations

- Presentations will be 45 minutes in length
- Seeking 2 half days of presentations
- Encourage all students to attend
- Likely scheduling: Late in week of April 24 (just after report due)
	- afternoon of April 28 & 29?

# Monte Carlo Analyses in AnyLogic

- When running Monte Carlo analysis, we'd like to summarize the results of multiple runs
- One option would be to display each trajectory over time; downside: quickly gets messy
- AnyLogic's solution
	- Accumulate data regarding how many trajectories fall within given areas of value for a given interval of time using a "Histogram2D Data"
	- Display the Histogram2D Chart

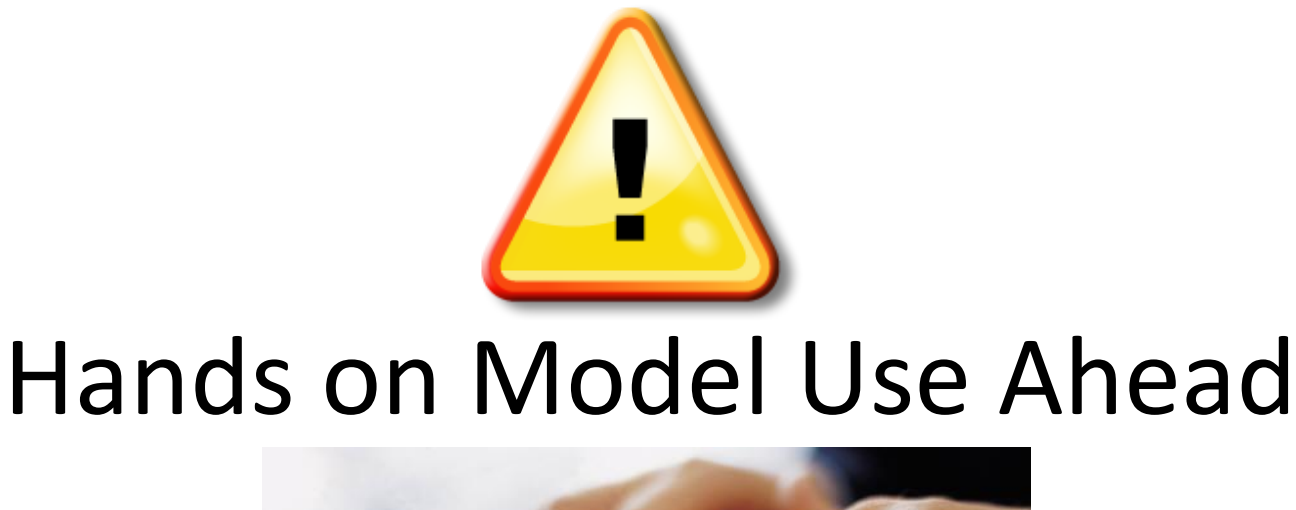

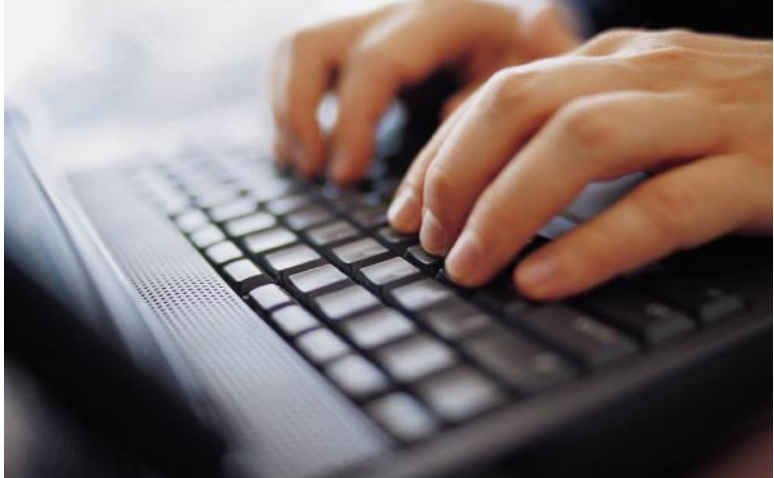

### Load Sample Model: **SIR Agent Based Calibration** (Via "Sample Models" under "Help" Menu)

#### 2D Histogram Data

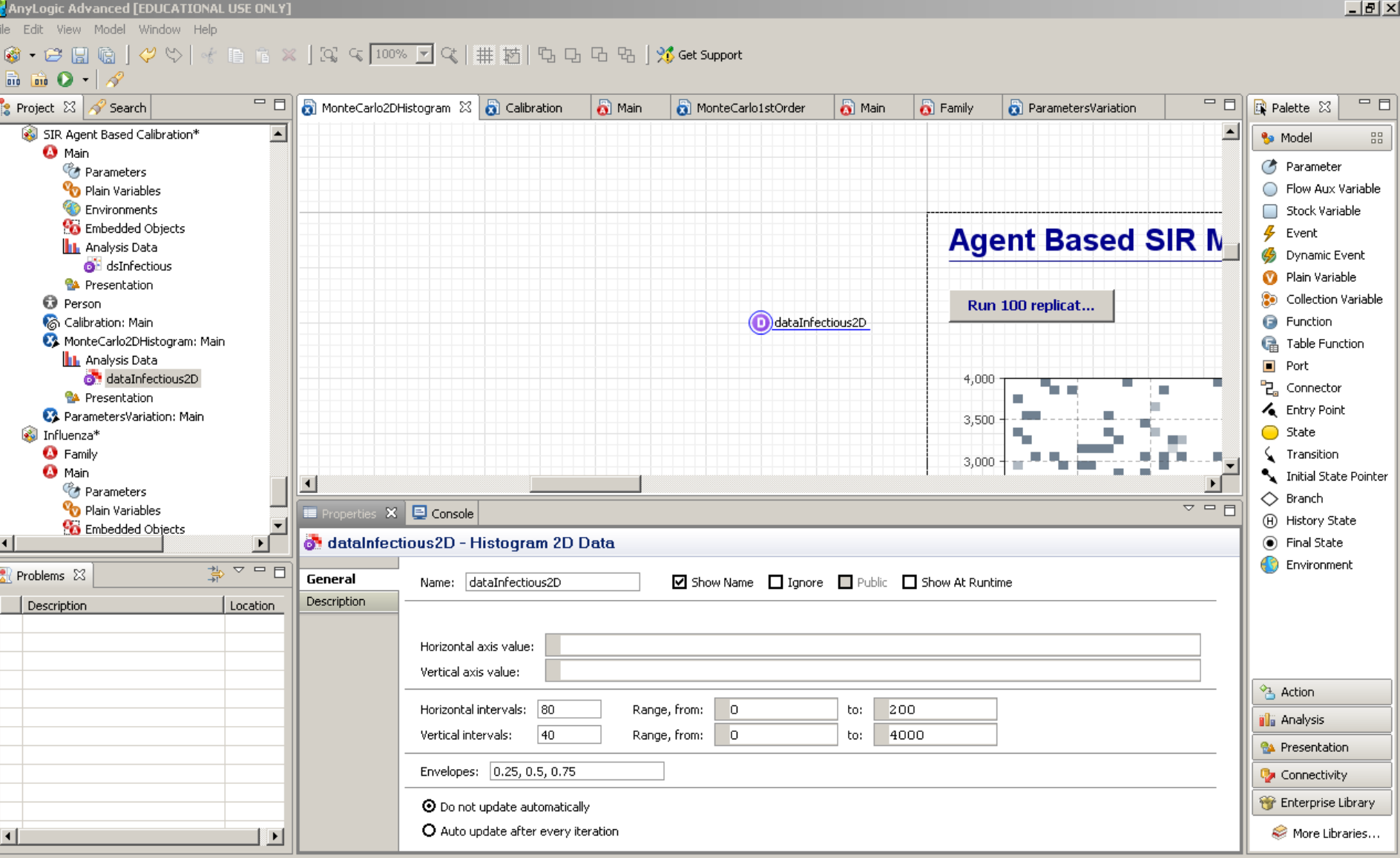

# Important Distinction (Declining Order of Aggregation)

- Experiment
	- Collection of simulation
- Simulation
	- Collection of replications that can yield findings across set of replications (e.g. mean value)
- Replication
	- One run of the model

# Flexibility Typically Ignored

- In most AnyLogic models, an Experiment is composed of a single Simulation, which is composed of a single Replication
- In most AnyLogic models which run "ensembles" of realizations, a simulation is composed of only a single realization

#### Accumulating the Histogram2D dataset from other datasets

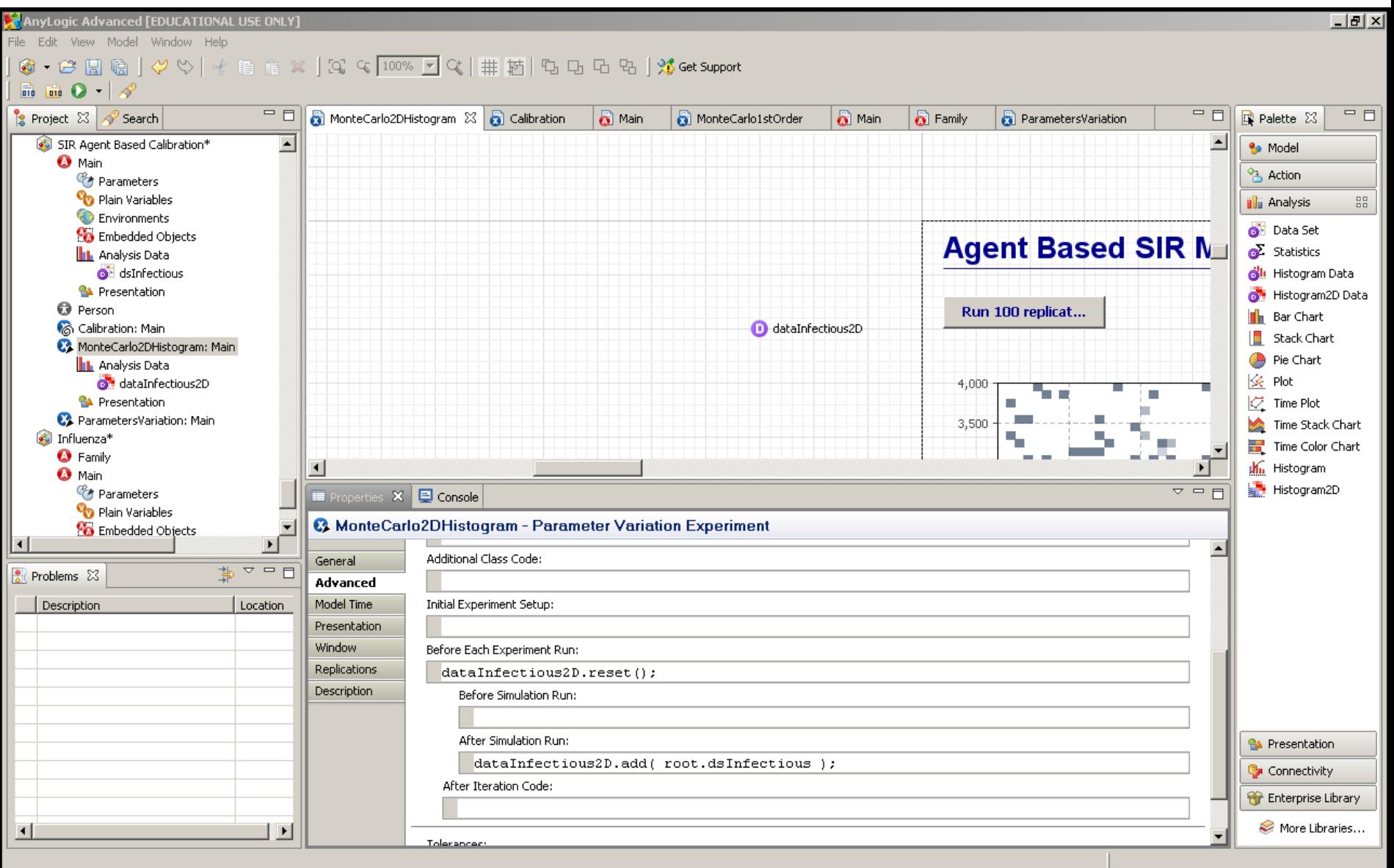

#### Monte Carlo Sensitivity Analyses in AnyLogic

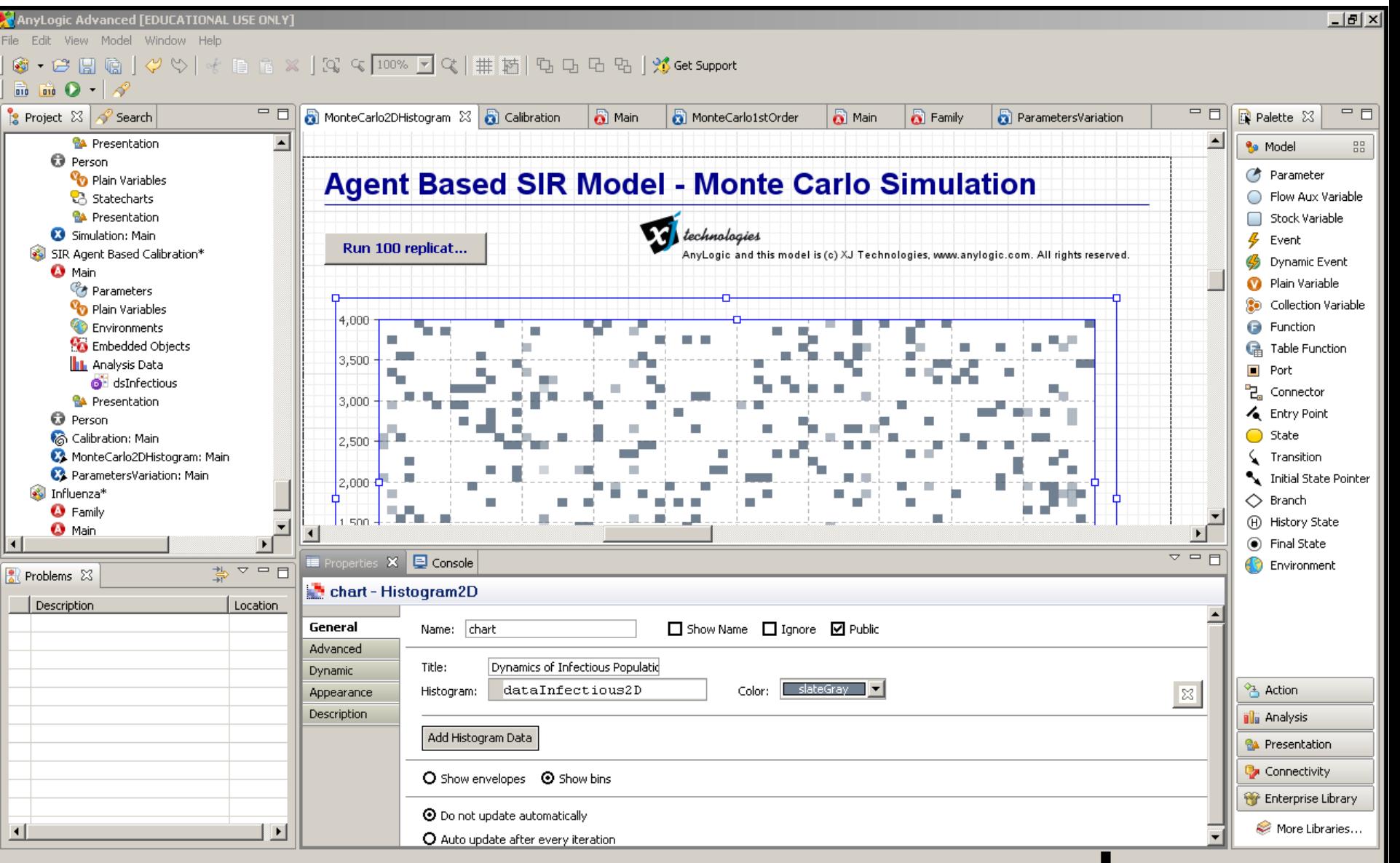

# Monte Carlo Analyses in AnyLogic: Specifying Distributions for Parameters

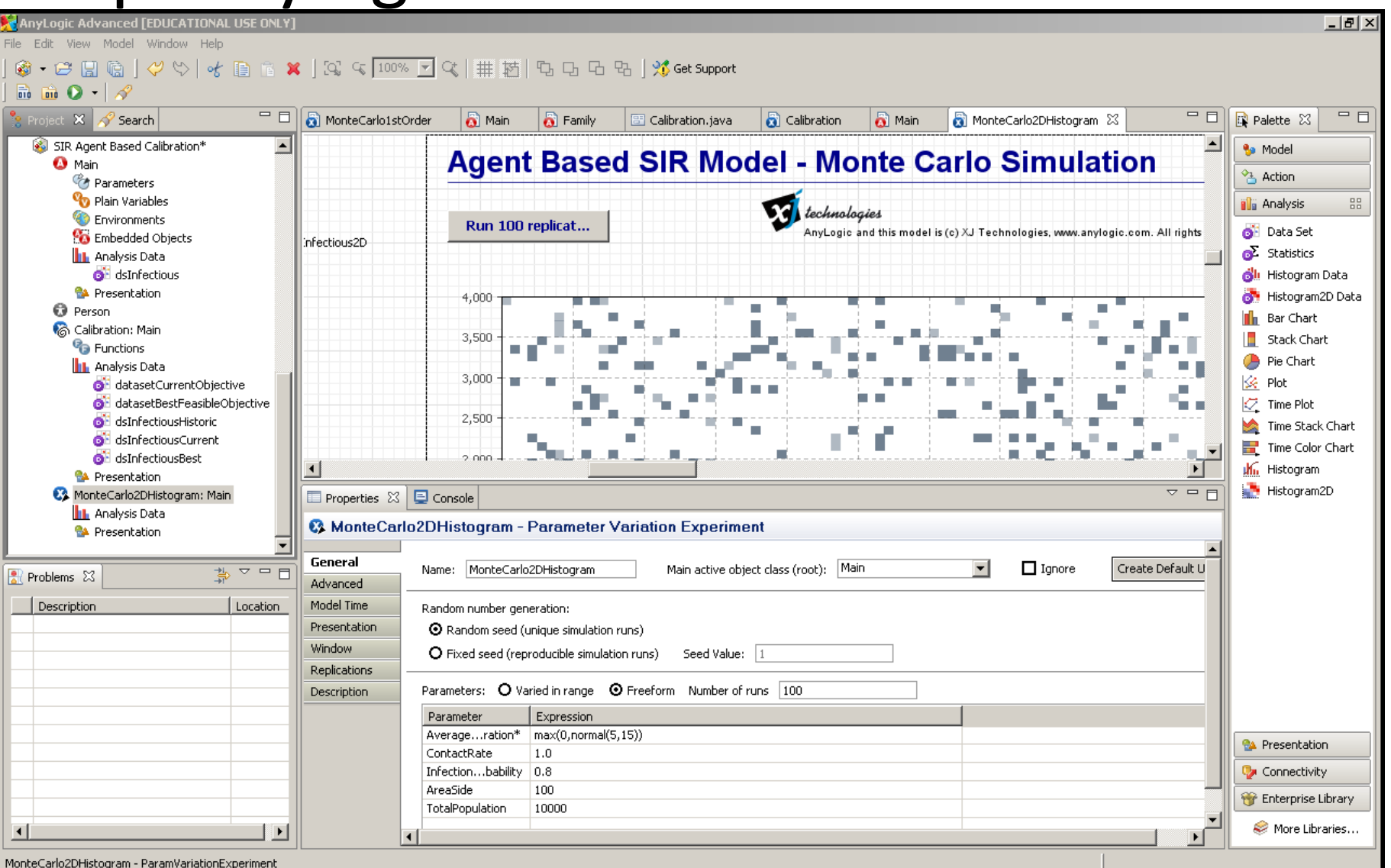

### Automatic Throttling of Monte Carlo Analyses

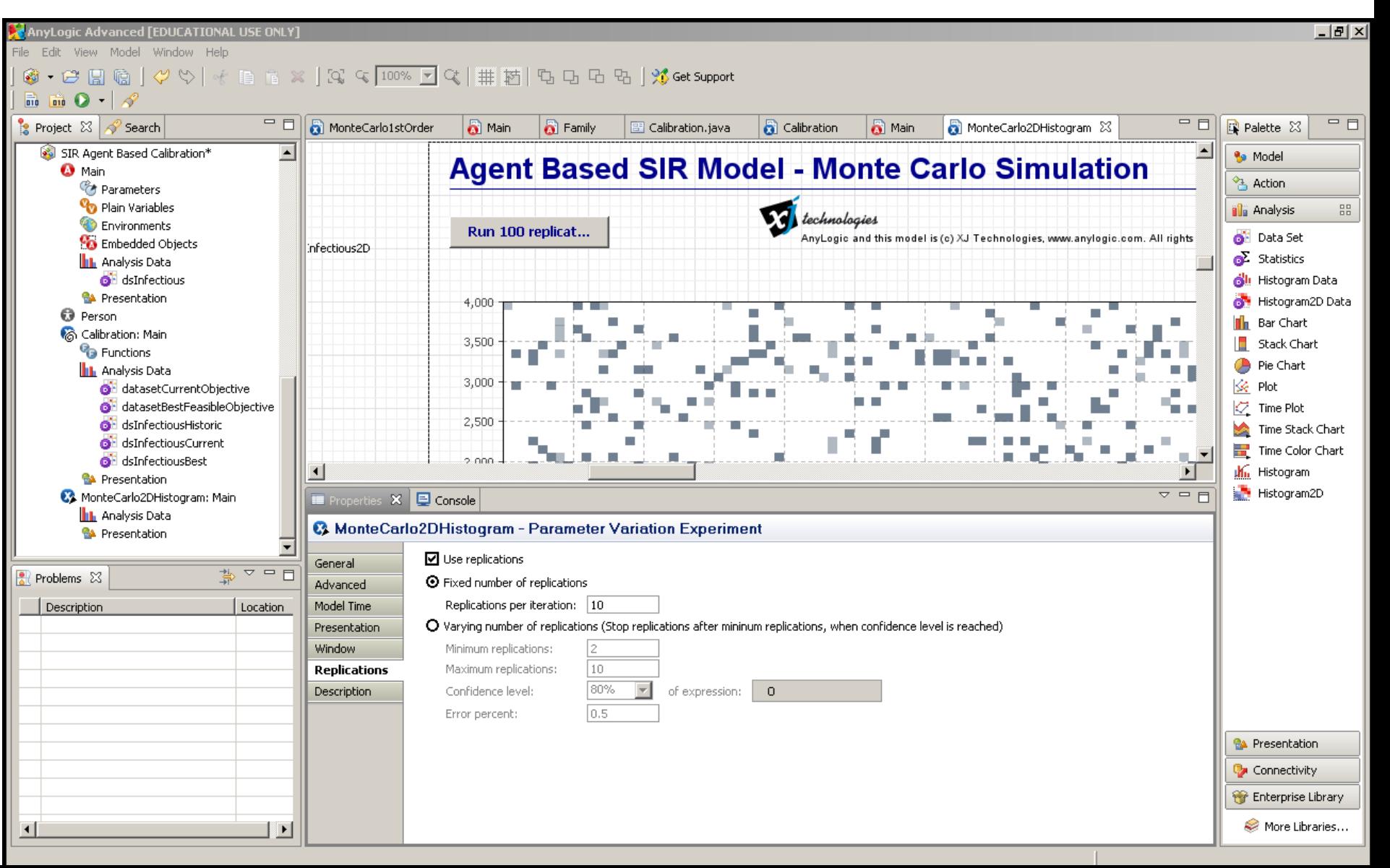

# Reminder: Statistical Scaling

- Consider Taking the sample mean of *n* samples that vary independently around a mean
- If two samples x and y are independent samples of random variables X and Y, then Var[x+y]=Var[X]+Var[Y]
	- $-$  So if we have n indep. samples  $x_i$  from distribution X  $1 \quad \angle$ *n i i*=1 /  $Var \rightarrow x = nVar(X)$  $\left(\sum_{i=1}^n x_i\right) = nVar(X)$ ═  $\Big(\sum_{i=1} x_i\Big) = nVar(X)$
- If we scale a random variable by a factor  $\alpha$ , the standard deviation scales by the same factor of  $\alpha$  => the variance scales by  $\alpha^2$  $Var\left[\sum_{i=1}^{X_{i}}x_{i}\right] = nVar(X)$ <br>f we scale a random variable by a factor  $\alpha$ , th<br>itandard deviation scales by the same factor<br>he variance scales by  $\alpha^{2}$ <br>— i.e. StdDev[ $\alpha$ X]=  $\alpha$  StdDev[X], Var[ $\alpha$ X]=  $\alpha^{2}$ Var[X]

#### Statistics of Sample Mean *n*

 $m = \frac{i=1}{i}$ 

*x*

 $\sum_{i=1} x_i$ 

*n*

*i*

- Recall: Sample Mean:
- From the preceding, we have

$$
Var(m) = Var\left(\frac{\sum_{i=1}^{n} x_i}{n}\right) = \frac{Var\left(\sum_{i=1}^{n} x_i\right)}{n^2} = \frac{nVar(X)}{n^2} = \frac{Var(X)}{n}
$$

- This means that standard deviation for the sample mean of n samples varies as  $(m) = \sqrt{Var(m)} = \sqrt{\frac{Var(\Delta)}{Var(m)}} = \sqrt{\frac{Var(\Delta)}{Var(m)}}$  $\overline{Var(X)} = |(StdDev(X))^{2}$   $StdDev(X)$  $StdDev(m) = \sqrt{Var(m)} = \sqrt{---} = \sqrt{---}$ *n n n*  $=$   $\sqrt{var(m)} = \sqrt{---} = \sqrt{---}$
- So if we wish to divide the standard deviation of the sample mean by a factor of 2, we need to take 4x the number of Monte Carlo samples

# Dynamic Uncertainty: Stochastic Processes

- Examples of things commonly stochastically approximated
	- Stock market
	- Rainfall
	- Oil prices
	- Economic growth
- What considered "stochastic" will depend on the scope of the model
	- Detailed model: Individual behaviour, transmission, etc.
	- A meteorological model may not consider rainfall stochastic

### Stochastic Processes in Vensim

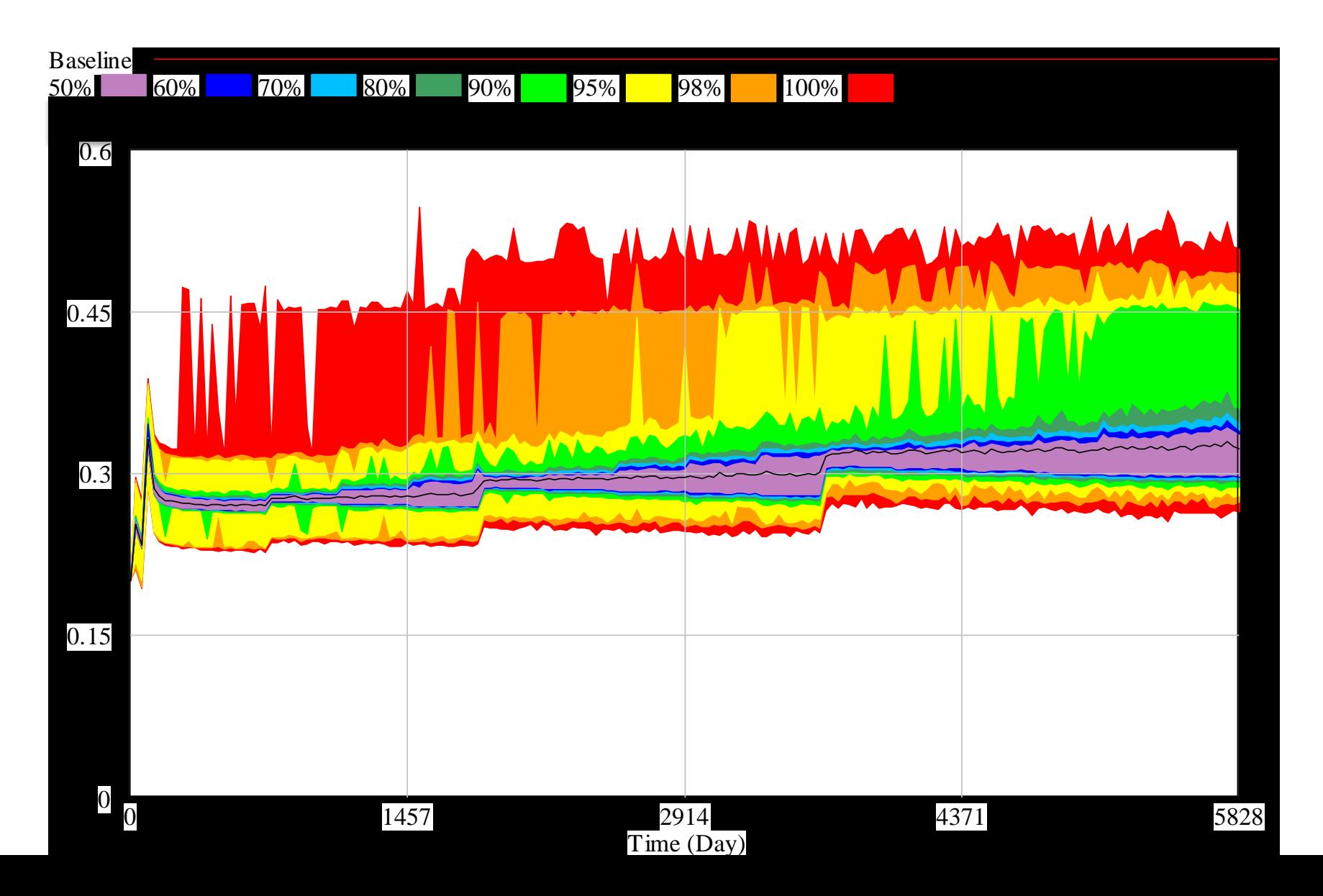

# Making a Vensim Flow Stochastic

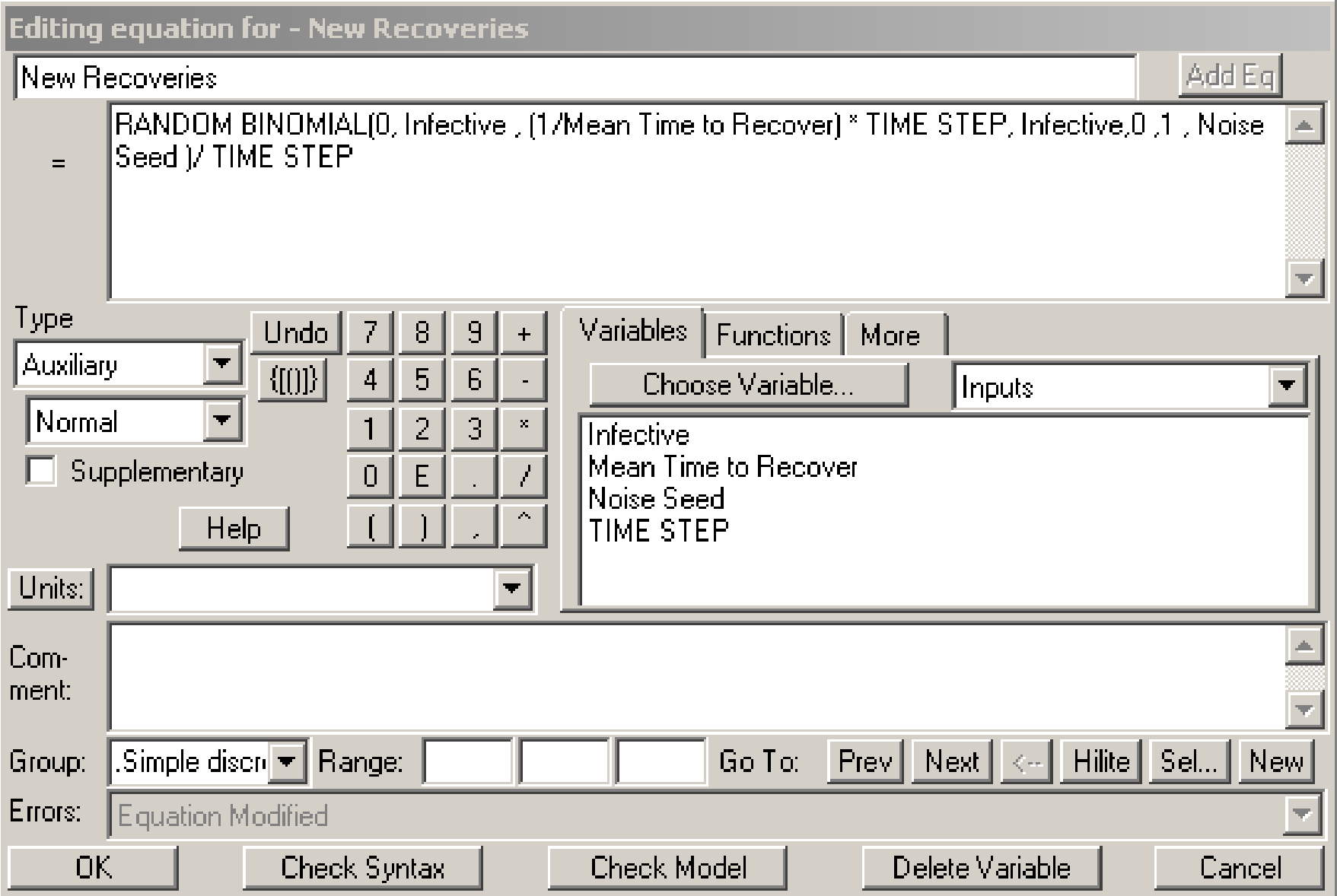

### Treat as a Sensitivity Analysis

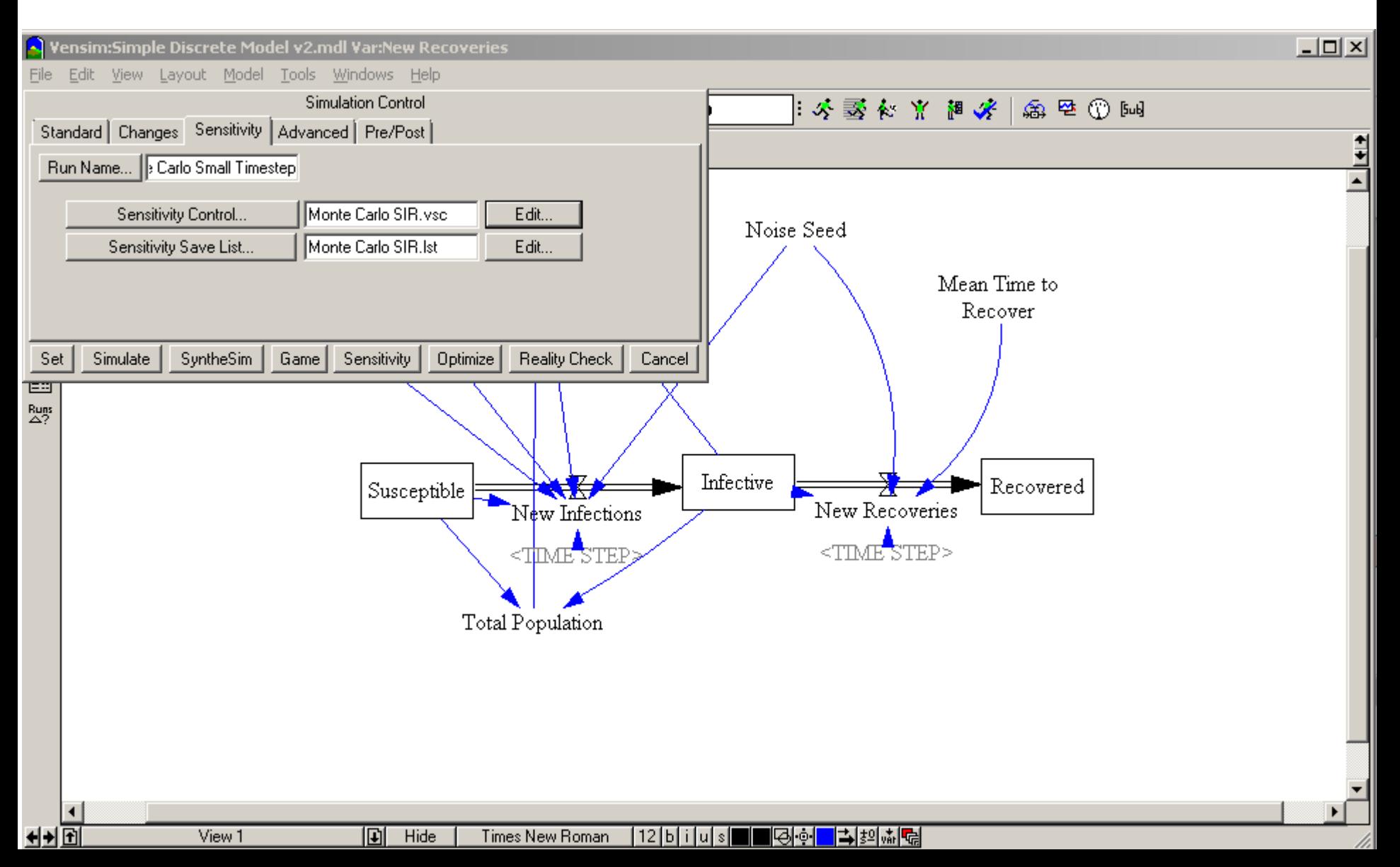

### Setting the "Random Seed" to Differ between Simulations

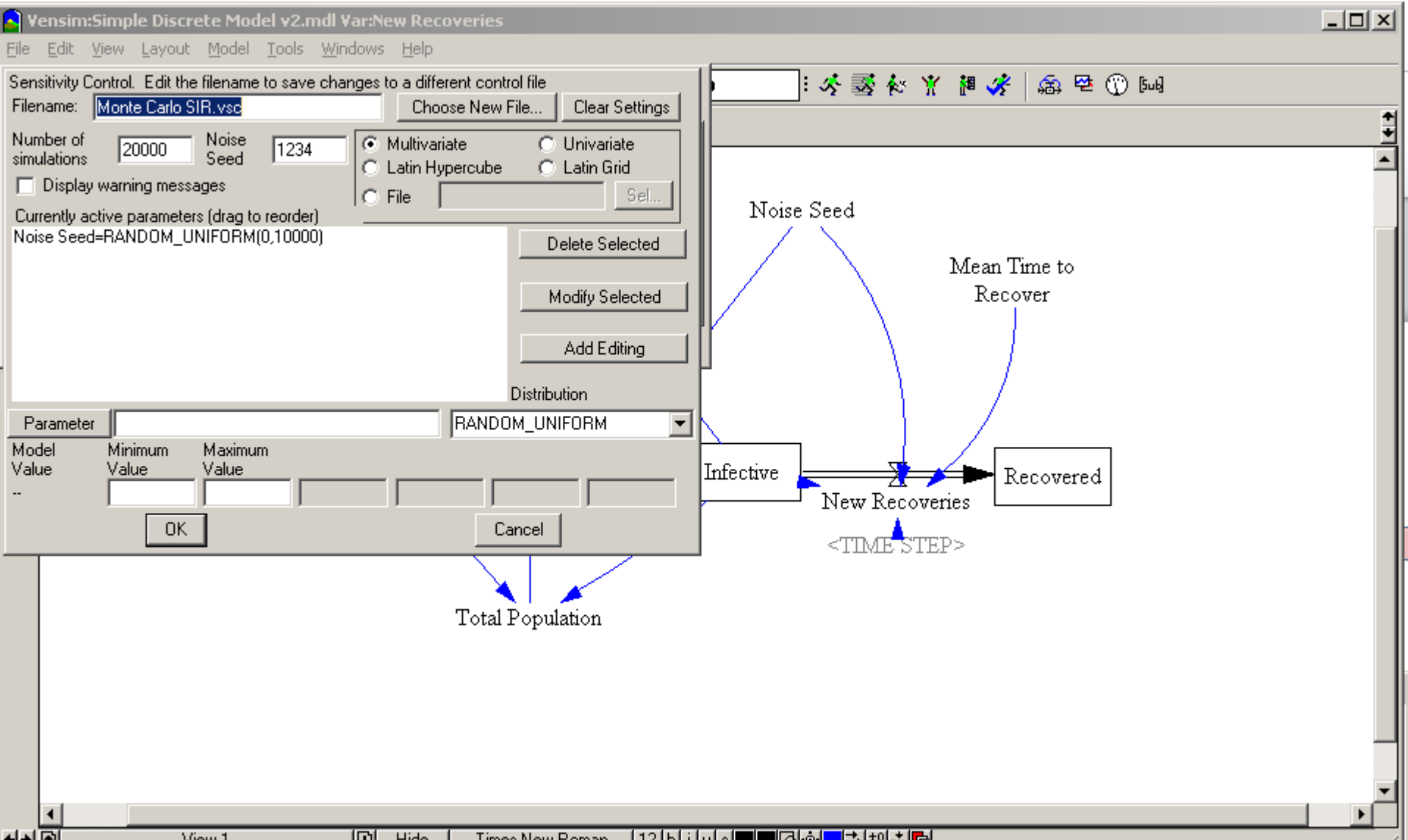

#### Monte Carlo Analysis with Fixed Parameter Values

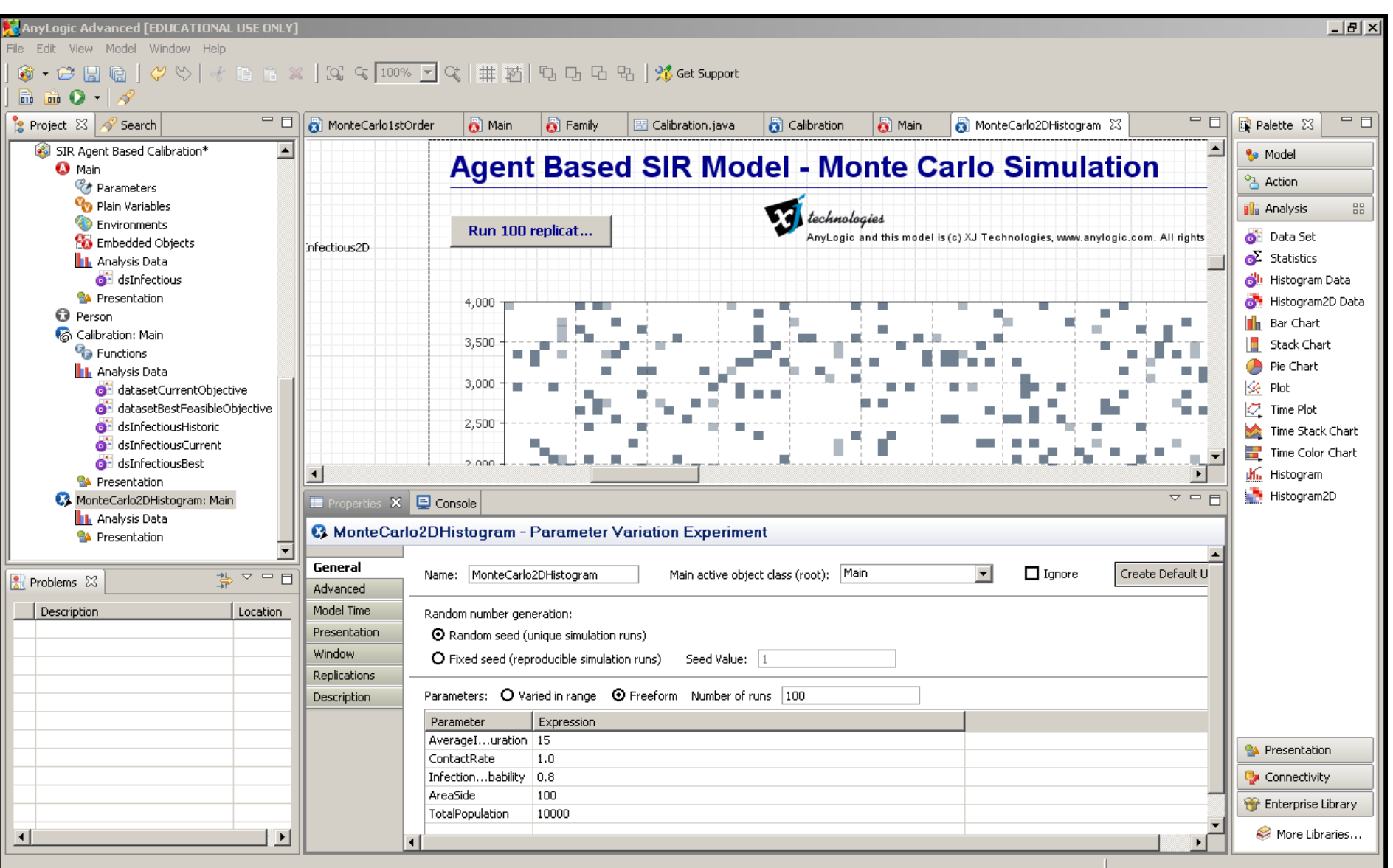

### Results of Monte Carlo Simulation

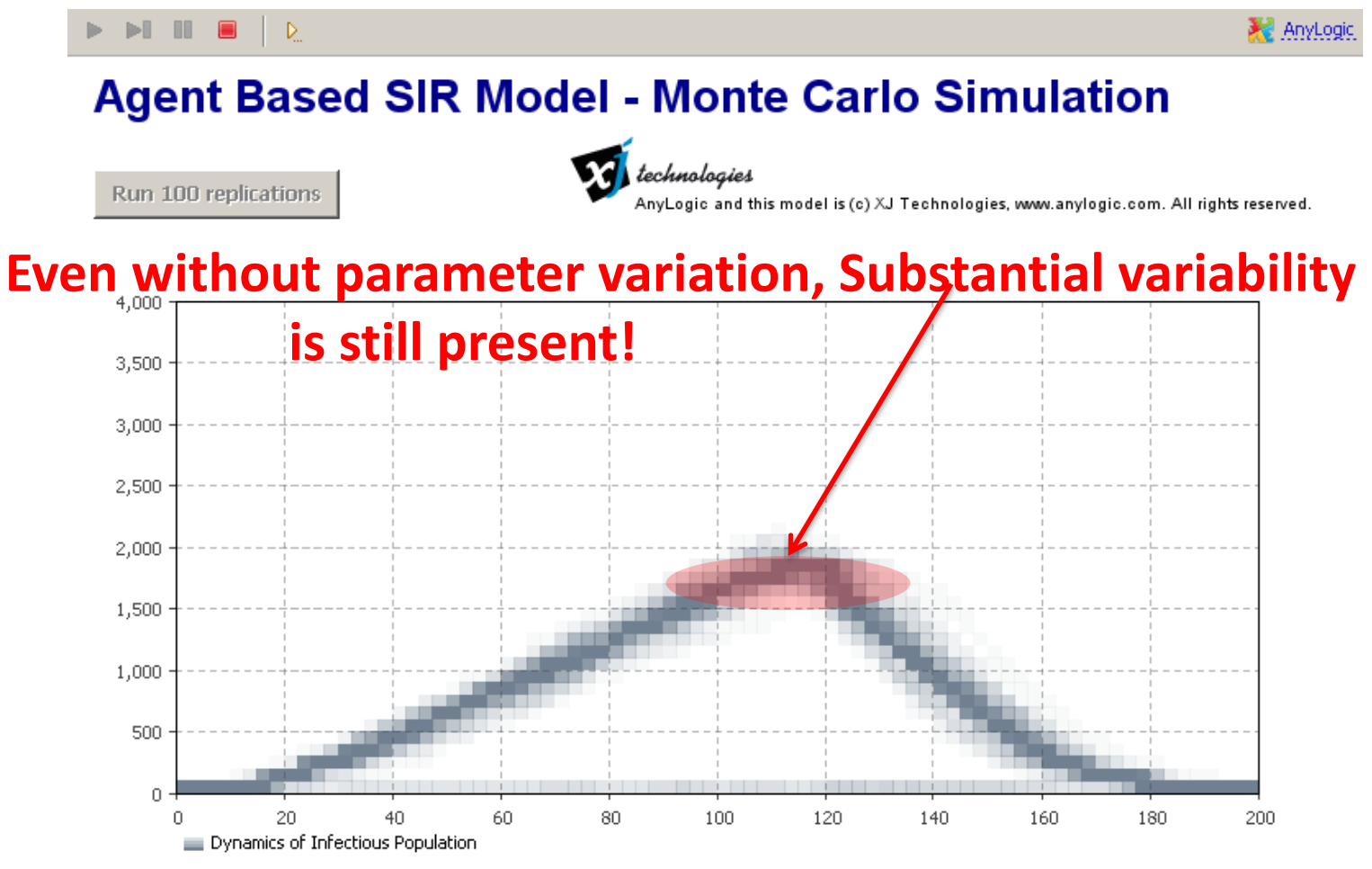

This experiment performs multiple (100) runs of the Agent Based SIR Model with SAME (default) parameter values. As the model is essentially stochastic, each run resulls in a different output. In the chart above we display the summary of simulation runs (namely, the dynamics of the Infectious population size) in the form of the 2D histogram. The color intensity of a chart spot corresponds to the size of the corresponding 2D histogram bin.

# Stochastic Processes in AnyLogic

- In AnyLogic, ABM and Discrete Event Models ("Network-Based Modeling") are typically stochastic
	- Transitions between states
	- Event firing
	- Messages
		- (Frequent) timing of message send
		- Target of messages
	- Duration of a procedure
- As a result, there will be variation in the results from simulation to simulation

# Summarizing Variability

- To gain confidence in model results, typically need to run an ensemble of realizations
	- Deal with means, standard deviations, and empirical fractiles
	- As is seen here, there are typically still broad regularities between most runs (e.g. rise & fall)
- Need to reason over a population of realizations  $\Rightarrow$  statistics are very valuable
	- Fractile within which historic value falls
	- Mean difference in results between interventions

Closing Question: How can we best adapt our policies to deal with ongoing uncertainty?

- We are dealing here with making decisions in an environment that changes over time
- This uncertainty could 0.6

– Stochastic variability

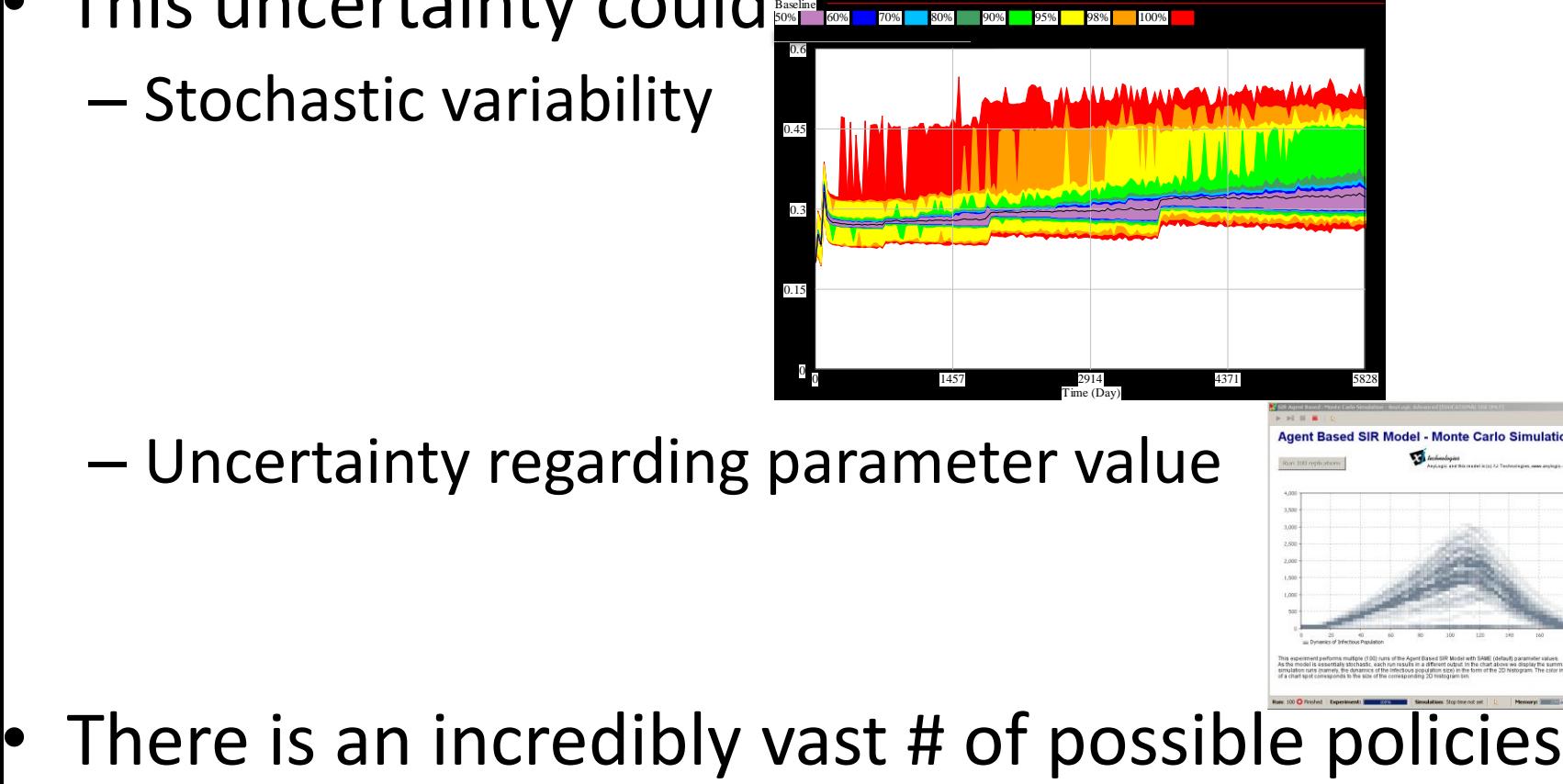

– Uncertainty regarding parameter value

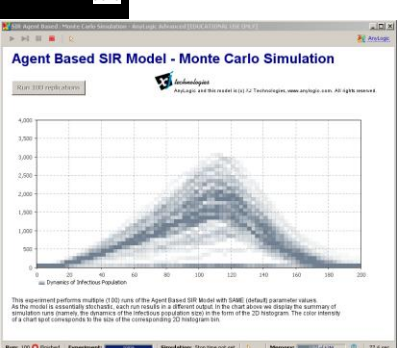

### Stochastic Processes in Vensim

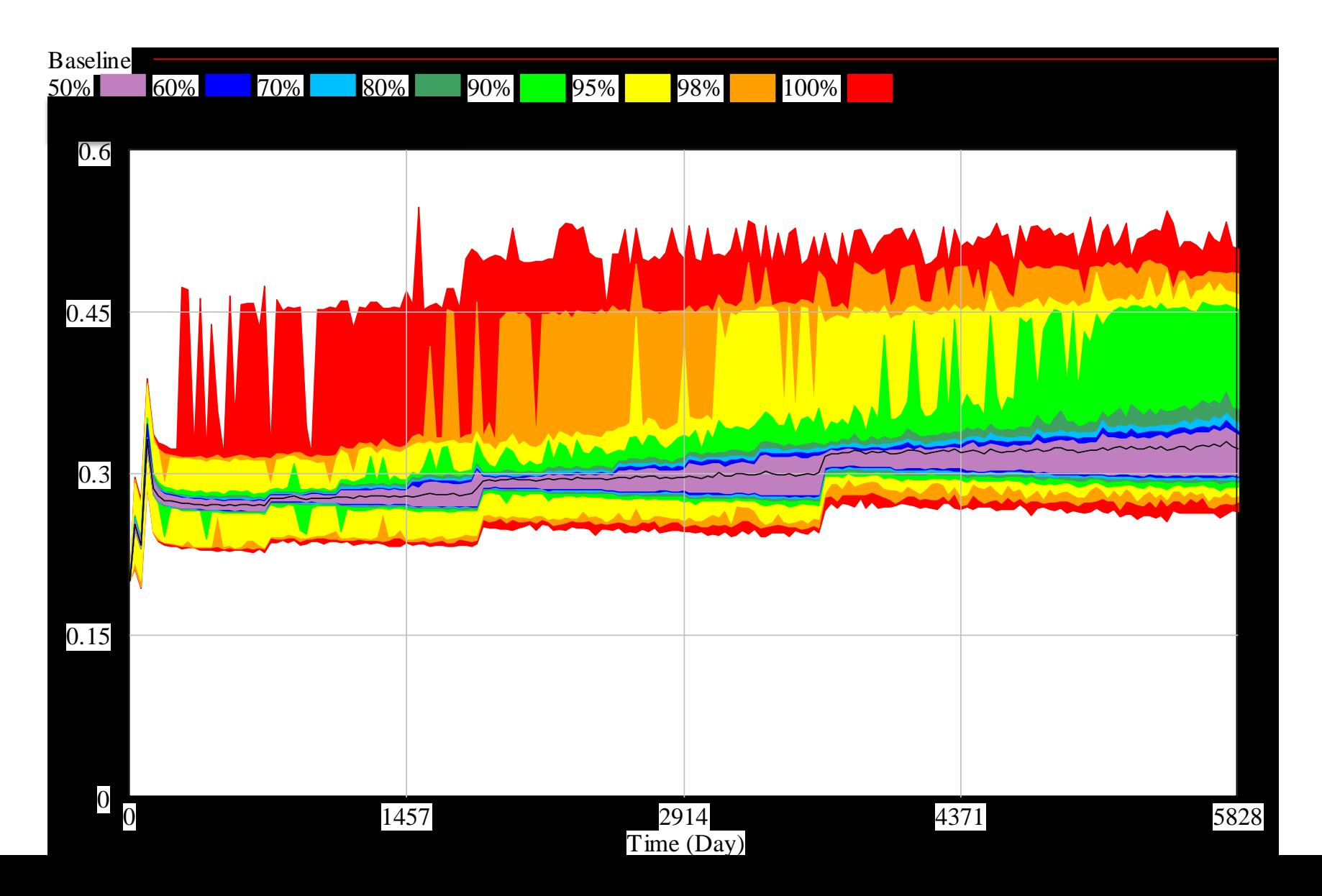